## [SSA Form](#page-0-0)

<span id="page-0-0"></span>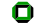

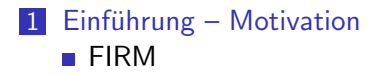

#### 2 [SSA Aufbau](#page-12-0)

- **[Theorie](#page-13-0)**
- **[Beispiel](#page-27-0)**
- [Konstruktion aus dem AST](#page-50-0)

<span id="page-1-0"></span>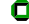

## Statische Einmalzuweisung – SSA

Ziel:

- **Effizienz prozedurglobaler Optimierungen steigern**
- Datenflußanalysen beschleunigen
- **Definiert-Benutzt-Beziehungen explizit darstellen**

Definition SSA (Static Single Assignment, statische Einmalzuweisung): Ein Programm ist in SSA Form, wenn an jede Variable jeweils an genau einer Programmstelle zugewiesen wird.

- Programm bedeutet hier zunächst Prozedur
- verlangt: Ablauf des Programms ist reduzibel
- Variable bedeutet hier zunächst aliasfreie, lokale Variable
- beachte: SSA bedeutet nicht, daß jeder Wert nur einmal berechnet wird.

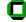

## SSA intuitiv: Erkenntnisse

- Maschinenbefehle verarbeiten Werte im Speicher/Registern. Es kommt nicht darauf an, wie die zugehörigen Variablen im Quellprogramm heißen. (Viele Werte entstammen der Adreßrechnung und sind namenlos.)
- Wenn zweimal dieselbe Operation auf die gleichen Operanden angewandt wird, kann man eine Operation weglassen (Idee der Wertnumerierung)

■ gleicher Operand heißt hier: gleicher Wert zur Laufzeit

Ob zwei Operanden gleichen Wert besitzen, kann von der Vorgeschichte, dem Ablaufpfad, der zu der Berechnung fuhrt, ¨ abhängen.

## SSA intuitiv: schematische Konstruktion

Konstruktionsidee:

- **Ersetze alle Zuweisungen durch Vereinbarungen (Definitionen)** dynamischer Konstanter, an die kein zweites Mal zugewiesen werden kann (daher SSA: statische Einmalzuweisung)
- Verschiedene Zuweisungen an eine Programmvariable a führen zu Vereinbarungen verschiedener Konstanter  $a_1, a_2, ...$
- Uberall, wo a als Operand benutzt wird, setze die dort gültige Definition  $a_i$  ein
- Problem: Was tun, wenn die gültige Definition vom Ablaufpfad abhängt, auf dem die Benutzung als Operand erreicht wird?
- **E** Lösung: Setze zuvor eine Auswahlfunktion ( $\phi$ -Funktion) ein, die die gültige Definition abhängig vom Ablaufpfad selektiert.
- Nebenbei: Diese Idee löst das Datenflußproblem "ordne der<br>Versteutene deren Verschlen ihm bis to Defections "U Verwendung einer Variablen ihre letzte Definition zu"!

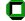

#### Abstrakte Werte

Problem: Wie verfährt man mit verschiedenen abstrakten Werten bei Ablauf-Vereinigung?

Welches  $i$  ist hier gültig?

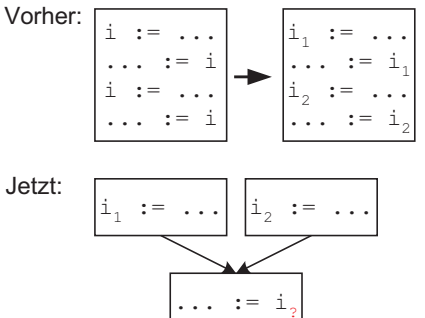

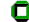

## Abstrakte Werte II

Problem: Wie verfährt man mit verschiedenen abstrakten Werten bei Ablauf-Vereinigung?

Welches  $i$  ist hier gültig?

Bei Zusammenführungen des Ablaufs den Wert durch eine Pseudooperation  $i_3 := \phi(i_1, i_2)$ , eine  $\phi$ -Funktion, auswählen.

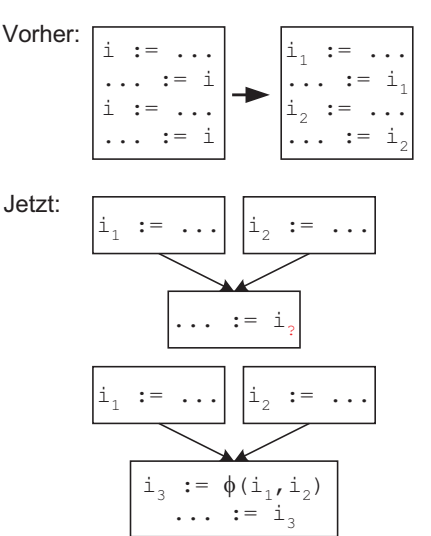

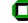

#### Explizite Definiert-Benutzt-Beziehungen

Die SSA Form verringert den Aufwand zur Darstellung von Definiert-Benutzt-Beziehungen:

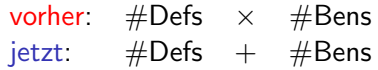

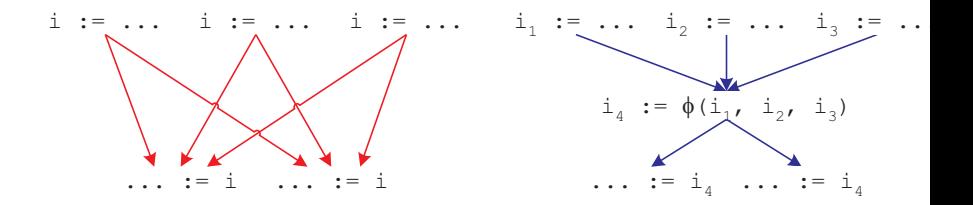

## φ-Funktionen

- **Eine**  $\phi$ -Funktion  $i_3 := \phi(i_1, i_2)$  wählt abhängig vom Programmablauf einen der Werte  $i_1$ ,  $i_2$  aus und benutzt ihn als Wert  $i_3$ .
- **Eine**  $\phi$ **-Funktion hat genau so viele Operanden, wie der** zugehörige Grundblock Vorgänger im Ablaufgraph.
- **Das k-te Argument einer**  $\phi$ **-Funktion ist eineindeutig dem** k-ten Vorgänger zugeordnet.
- **Das Ergebnis einer**  $\phi$ **-Funktion ist das Argument, das dem** Pfad, auf dem die  $\phi$ -Funktion erreicht wurde, zugeordnet ist.
- $\blacksquare$   $\phi$ -Funktionen stehen immer am Blockanfang.
- Alle  $\phi$ -Funktionen eines Blocks werden simultan ausgewertet.

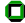

#### Beispiel: Grundblock- und SSA-Grundblockgraph

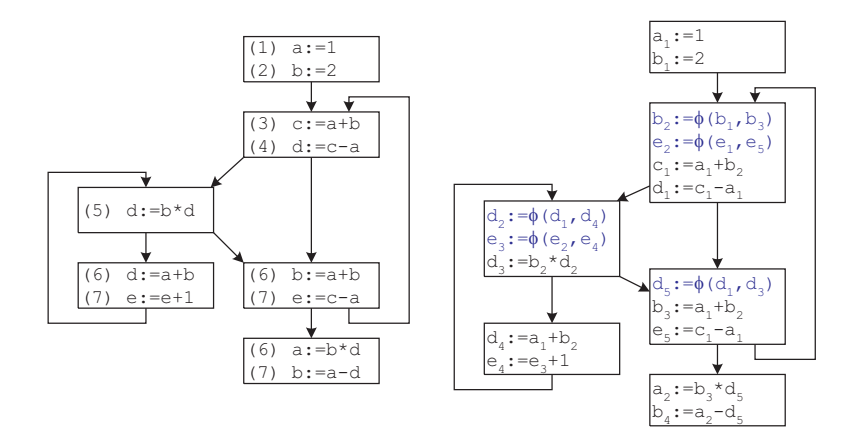

α

## Implementierung

- Optimierungen benötigen Definiert-Benutzt-Beziehungen.
- Dafür Operationen in Tripelform als Ecken eines Graphen reinterpretieren:
- Graph-Interpretation:
	- Jeder abstrakte Wert (Wertnummer) ist eine Ecke.
	- Jede Ecke enthält Operation oder Konstante.
	- Def.-Ben. Beziehungen sind Kanten (Datenflußkanten).
	- Umkehrung der Pfeile entspricht Datenabhängigkeiten.
	- Ablaufkante: Welchen Grundblock erreicht ein Sprung? Zu welchem Grundblock gehört eine Operation?
	- Weitere Kantenarten später

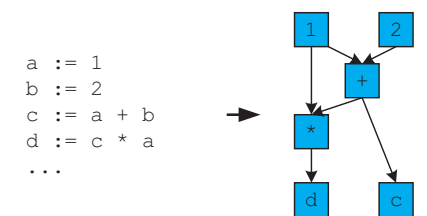

#### Implementierung: Firm

- **Firm ist eine moderne SSA-Zwischendarstellung in Graphform;** entstanden aus Diplomarbeiten, Dissertationen, Industriekooperationen des Lehrstuhls 1995-2006.
- Ablauf, Datenfluß und Sequentialisierung von Operationen werden in einem Graphen dargestellt.
- Firm ist ein Abhängigkeitsgraph, die Kantenrichtung ist also umgekehrt zur Datenflußrichtung.
- Zur Unterscheidung der Konzepte sind die Kanten des Graphen typisiert, die Typen heißen Modi.
- Grundblöcke sind auch Ecken, jede andere Ecke hat eine Grundblockecke als Vorgänger (ermöglicht einheitlichen ADT)
- **Firm ist durch Angabe der Operationen (Ecken), Kantenmodi** und der Signatur der Operationen definiert.

<span id="page-11-0"></span>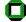

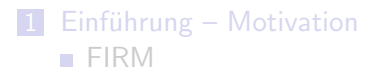

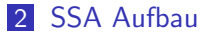

- **[Theorie](#page-13-0)**
- **[Beispiel](#page-27-0)**
- [Konstruktion aus dem AST](#page-50-0)

<span id="page-12-0"></span>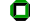

### Wdh.: Dominanz und Dominatorbäume

 $\blacksquare$  Dominanz:  $X \preceq Y$ Auf jedem Pfad vom Startblock S im Ablaufgraph kommt X vor Y .

 $\prec$  ist reflexiv:  $X \prec X$ .

■ *Strikte Dominanz*:

<span id="page-13-0"></span>
$$
X \prec Y \Longrightarrow X \preceq Y \wedge X \neq Y.
$$

**Unmittelbare (direkte) Dominanz: idom(X)** 

 $X = \text{idom}(Y) \Longrightarrow X \prec Y \land \neg \exists Z : X \prec Z \prec Y$ .

- **Nach-Dominanz:**  $X \succeq Y$  Auf jedem Pfad von Y zum Endblock  $E$  im Ablaufgraph kommt  $Y$  vor  $X$ .
- Übrige Definitionen für Nach-Dominanz analog.

#### Dominanzgrenze und iterierte DG

 $\Box$  Dominanzgrenze DG(X)

Menge von Blöcken die gerade nicht mehr von  $X$  dominiert werden.

$$
DG(X) := \{ Y | \exists P \in \mathsf{pred}(Y) : X \mathsf{dom}\, P \land \neg(X \mathsf{idom}\, Y) \}.
$$

Dominanzgrenze einer Menge M von Blöcken  $DG(M)$ 

$$
DG(M):=\bigcup_{X\in M}DG(X)
$$

**Ifterierte Dominanzgrenze DG**<sup>+</sup>(M) minimaler Fixpunkt von:

$$
DG_0 := DG(M),
$$
  

$$
DG_{i+1} := DG(M \cup DG_i)
$$

## Plazierung der φ-Funktionen

Wo müssen die  $\phi$ -Funktionen optimal plaziert werden?

- SSA-Eigenschaft muß erfüllt sein (nur eine Definition)
- Programm muß korrekt dargestellt sein
- **Minimale Anzahl von**  $\phi$ **-Funktionen**

Satz Plazierung φ-Funktionen:

Sei P eine Prozedur in SSA Form mit minimaler Anzahl

 $\phi$ -Funktionen. Seien X, Y Grundblöcke in P mit einer Definition von v und Ablaufpfaden  $X \rightarrow^{+} Z$ ,  $Y \rightarrow^{+} Z$ , wobei Z der erste gemeinsame GB dieser Pfade ist.

Dann enthält  $Z$  eine  $\phi$ -Funktion für v, falls noch ein Gebrauch von v folgt.

Beweisidee

- $\blacksquare$   $\phi$ -Funktion kann nicht früher eingesetzt werden.
- $\phi$ -Funktion darf nicht in einen späteren Block  $Z'$  eingesetzt werden:

Die Wege  $Z \rightarrow^{+} Z'$  enthalten keine Möglichkeit, die ursprünglichen Definitionen von  $v$  zu differenzieren.

## Folgerungen

- $\blacksquare$  X bzw. Y müssen alle direkten Vorgänger von Z dominieren, sonst gäbe es einen Gebrauch von  $v$  ohne vorherige Definition. Daher gilt  $Z \in DG(X, Y)$ . Nebenbei: beim Einsetzen von  $\phi$ -Funktionen werden alle nicht-initialisierten, aber benutzten einfachen Variablen entdeckt!
- **Da die**  $\phi$ **-Funktion in Z eine neue Definition von v ist, werden** φ-Funktionen in den iterierten Dominanzgrenzen der ursprünglichen Definitionen eingesetzt. Hier werden weitere Definitionen von v, die erst in einem Block  $\notin DG(X, Y)$ hinzugenommen werden, vereinigt.

#### Achtung:

Dominanzgrenzen sind als Konstruktionsvorschrift weniger geeignet!

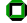

#### Wie konstruiert man SSA-Form

- mehrere Konstruktionsverfahren möglich
- $\blacksquare$  im schlimmsten Fall enthalten alle Grundblöcke  $\phi$ -Funktionen für alle Variable:
	- Aufwand  $O(n^2)$ ,  $n =$  Anzahl Variable, nicht vermeidbar
	- **praktisch ist der Aufwand linear**
- Grundidee unseres Verfahrens (Click 1995):
	- während eines Durchlaufs des Strukturbaums (AST) führe erweiterte Wertnumerierung durch:
		- bei nur einem Vorgängerblock Wertnummern übernehmen
		- bei mehreren Vorgängern vorläufige  $\phi$ -Funktionen  $\phi'(\ldots)$ einsetzen
		- Argumentliste der  $\phi'$ -Funktionen erweitern, wenn weitere Vorgänger gefunden werden
		- am Ende  $\phi^\prime$ -Funktionen in  $\phi$ -Funktionen umwandeln oder streichen (wenn Wert nicht mehr benötigt)

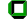

# SSA Aufbau mit Wertnumerierung

#### ■ Ausgangspunkt:

- AST oder Grundblockgraph mit Zuweisungen der Form  $x := \tau(y, z)$ ; x, y, z lokale Variable (also aliasfrei)
- Anzahl in Prozedur verwendeter lokaler Variablen bekannt  $(n)$

#### Vorgehen:

- Merke in jedem Grundblock aktuellen Wert jeder Variablen, d.h. den definierenden Ausdruck (Reihung der Größe  $n$ )
- Bei Verwendung einer Variablen benutze Wertnummer dieses Ausdrucks
- Funktionen "hole Wertnummer" *HW*(*v*), "merke Wertnummer"<br>MW(v vm)  $MW(v,wn)$
- $HW(v)$  fügt  $\phi$ -Funktion ein, wenn Variable in Vorgängerblock definiert

praktisch: φ-Funktionen werden nur generiert, wenn Wert noch lebendig!

Berechnen einer Wertnummer für Ausdrücke  $t, t = \tau(y, z)$  mit  $WN(t)$  wie gehabt

## SSA Aufbau mit Wertnumerierung

Für jede Zuweisung  $x := \tau(y, z)$ :

- **hole Wert für**  $v, z \mapsto HW(y), HW(z)$
- **berechne Wertnummer WN(** $\tau$ ,  $y$ ,  $z$ ) für  $\tau(y, z)$
- Falls Wertnummer neu, füge Zuweisung  $WW(\tau, \nu, z) := \tau(HW(\nu), HW(z))$  in Grundblock ein.
- **Merke Wert für x:**  $MW(x, WM(\tau, y, z))$

Bemerkung: Aufruf von WN eliminiert gemeinsame Teilausdrücke!

## SSA Aufbau mit Wertnumerierung

Vorgehen von  $HW(v)$ :

- $\blacksquare$  Wenn in aktuellem Grundblock Wert w für Variable v bereits gemerkt, verwende diesen
- Wenn genau ein Vorgängerblock rufe  $HW(v)$  dort auf
- Wenn zwei (mehrere) Vorgängerblöcke:
	- **n** rufe  $HW(v)$  in jedem dieser Blöcke auf  $\Rightarrow$  liefert Werte  $w_1, w_2$
	- **f**uge Zuweisung  $WN(\phi, v, v) := \phi(w_1, w_2, ...)$  in aktuellem Grundblock ein.
	- **m** merke neuen Wert für  $v : MW(v, WM(\phi, v, v))$
	- gebe neuen Wert als Ergebnis zurück

## SSA Aufbau und unbekannte Vorgänger

Beobachtung: Beim Aufbau von Schleifen sind die Wertnummern aus den Vorgängerblöcken u.U. nicht bekannt,  $HW(v)$  also (noch) nicht definiert

Abhilfe: Zweistufiges Vorgehen:

- Markiere Blöcke in SSA-Form
- Wenn alle Vorgänger in SSA-Form, berechne  $\phi$ -Funktion wie gehabt.
- Wenn Vorgänger nicht in SSA-Form, füge  $\phi'$  ein und merke Operand des  $\phi'$  zum späteren Fertigstellen (passiert nur an Dominanzgrenzen)
- Wenn Grundblock in SSA-Form gebracht, teste, ob schon vorhandene Nachfolger fertig gestellt werden können, und stelle sie fertig.

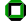

## SSA Aufbau und unbekannte Vorgänger

#### Beobachtungen:

- Geht man beim Aufbau soweit möglich in Ablaufrichtung vor, sind eindeutige Vorgänger immer vor ihren Nachfolgern in SSA-Form: Dominatoren werden immer zuerst aufgebaut.
- Bei Aufbau aus dem AST ist bekannt, wann alle Vorgänger aufgebaut sind (außer bei expliziten Sprüngen mit *goto*).

#### Folgerung:

- Aufbau bei reduziblem Ablauf effizient!
- Wenn Dominatoren bekannt, ist globale Eliminierung gemeinsamer Teilausdrücke effizient.

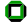

#### unbekannte Vorgänger: Beispiel

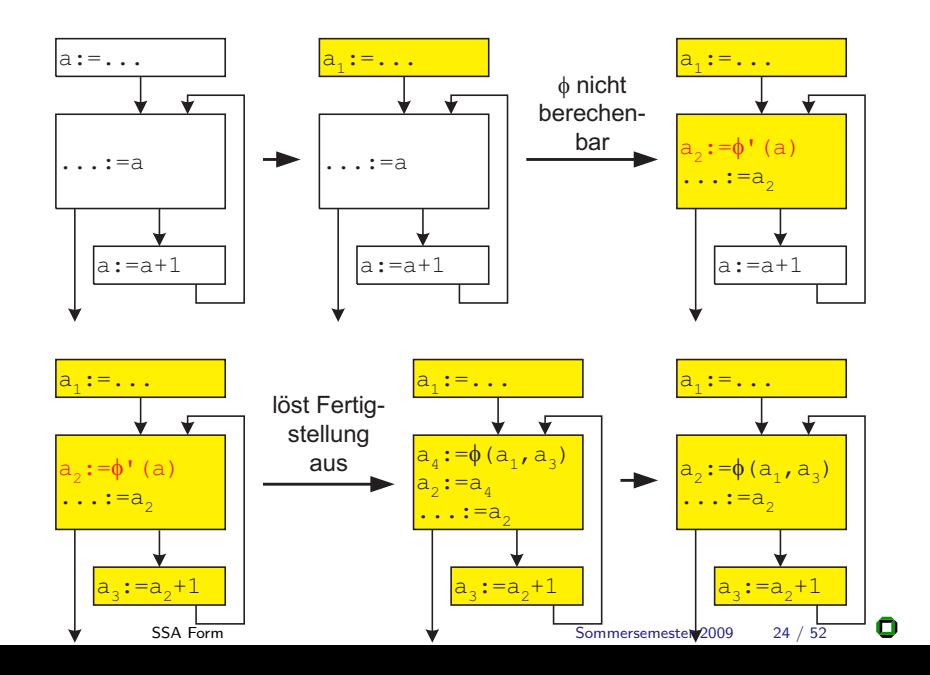

Beobachtung:

Algorithmus HW kann rekursiv über alle Vorgängerblöcke iterieren.

- **Erreicht er den Startblock, wird ein undefinierter Wert** verwendet (Fehlermeldung: nicht initialisierte Variable)
- Bei zyklischem Ablauf ohne Definitionen wird Endlosrekursion durch  $\phi'$  unterbunden

(dies ist die zweite wichtige Aufgabe der  $\phi'$ -Funkionen!)

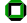

## Abbruchkriterien für HW: Beispiel

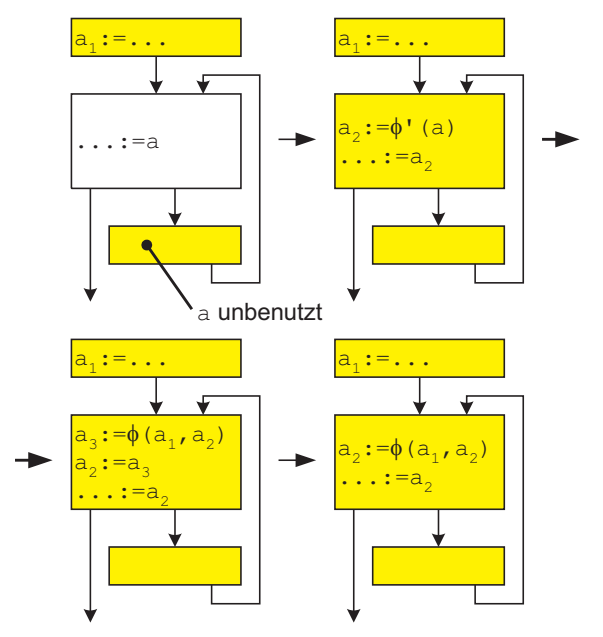

α

# SSA Aufbau und unnötige  $\phi$ -Funktionen

Beobachtung:

Es entstehen unnötige  $\phi$ -Funktionen:

- Die Operanden sind das Ergebnis der φ-Funktion
- Da jede Schleife mindestens einen Vorgänger außerhalb der Schleife hat, existiert mindestens ein sinnvoller Operand
- Gibt es nur einen Operanden, so ersetze die φ-Funktion durch diesen.

(Bei nicht reduziblem Ablauf gibt es Komplikationen.)

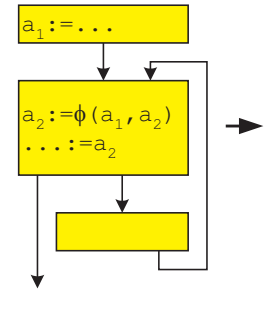

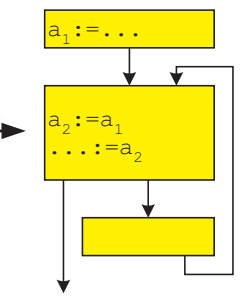

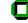

## Beispielprogramm und Grundblockgraph

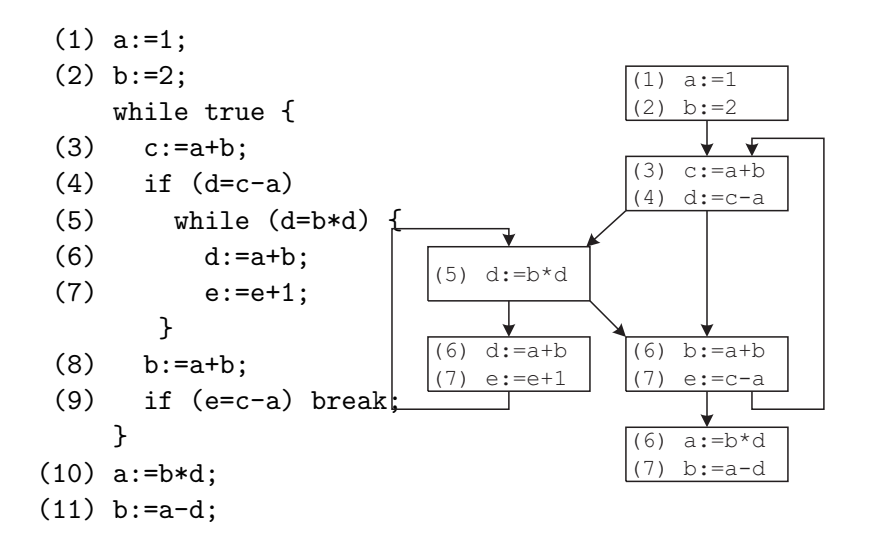

<span id="page-27-0"></span>П

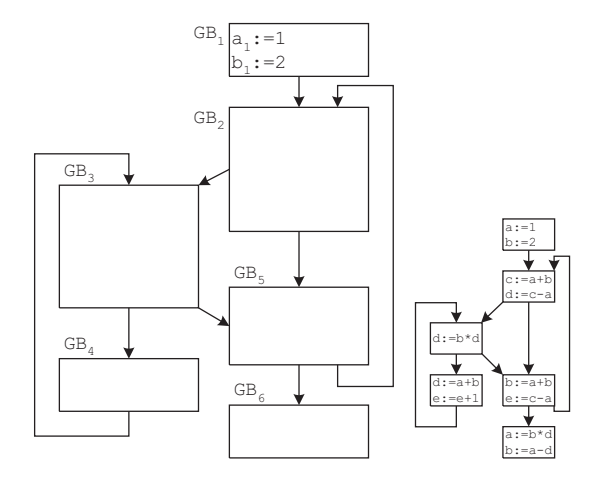

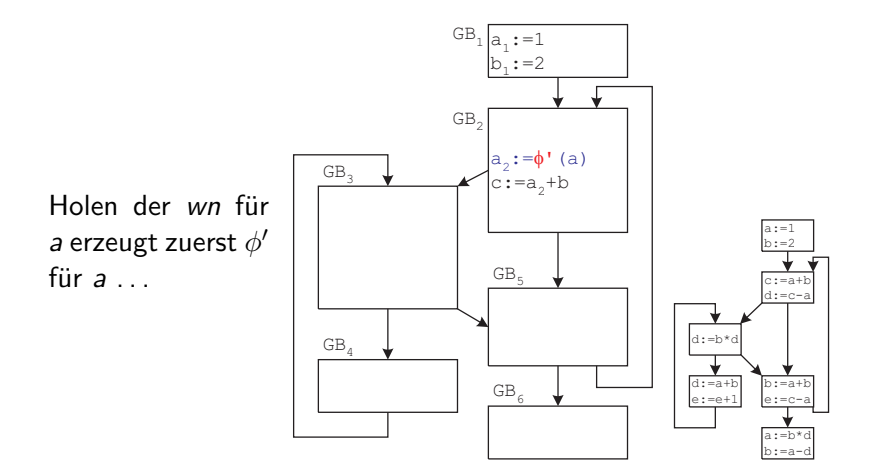

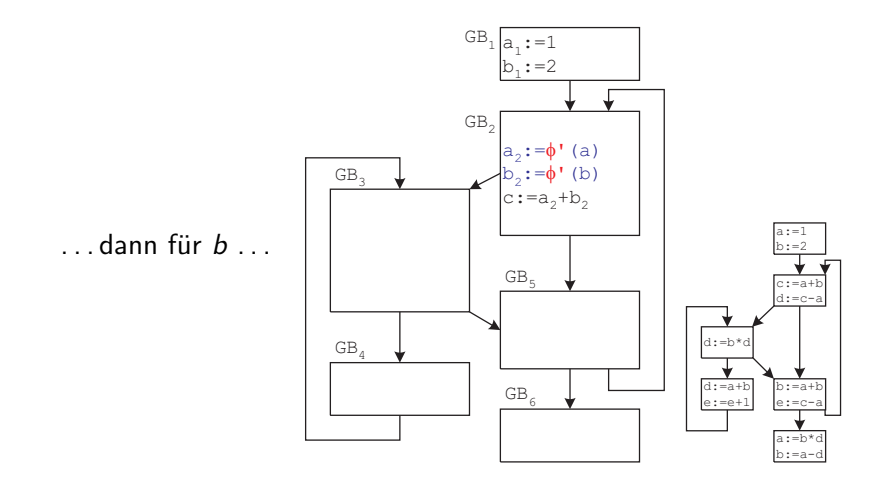

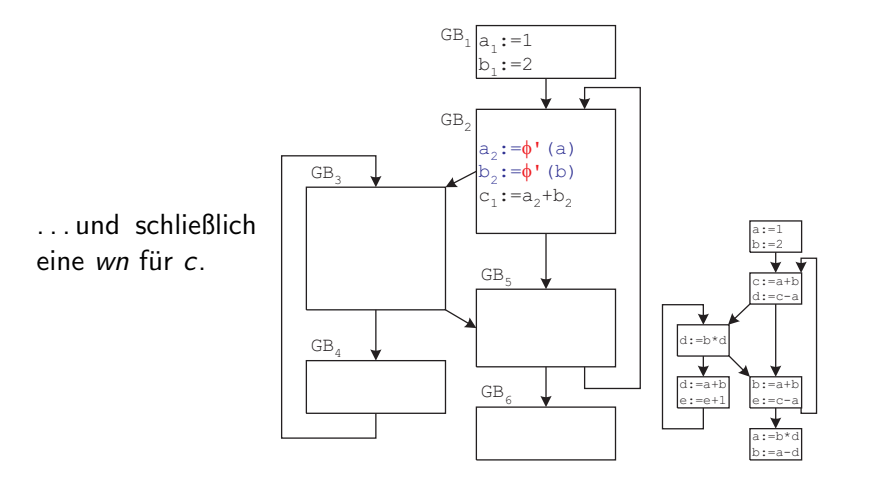

α

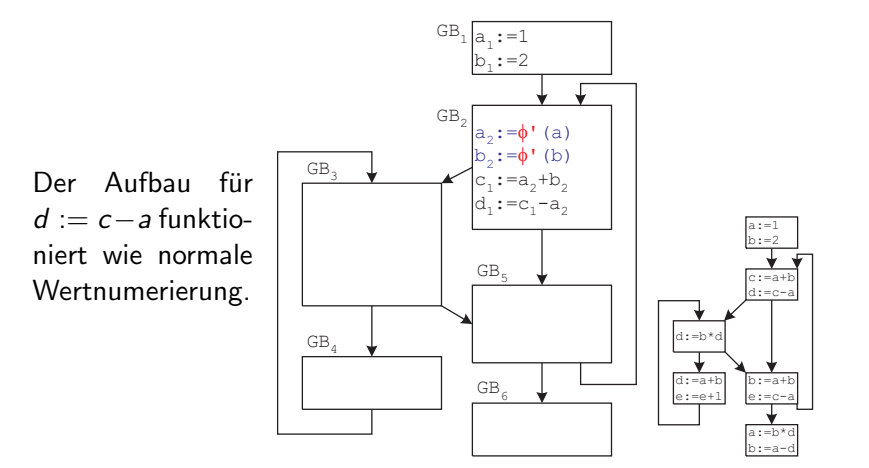

П

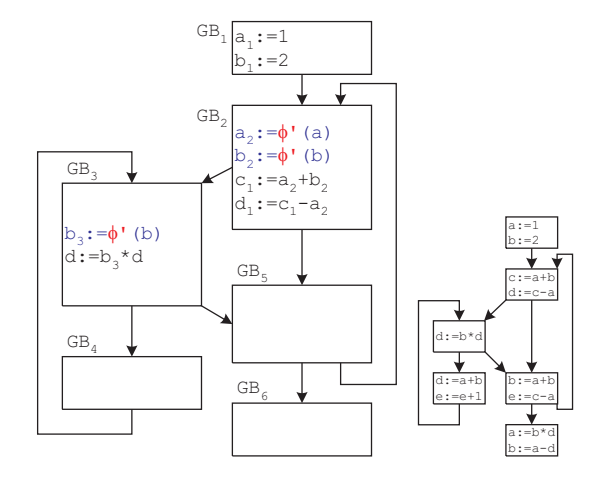

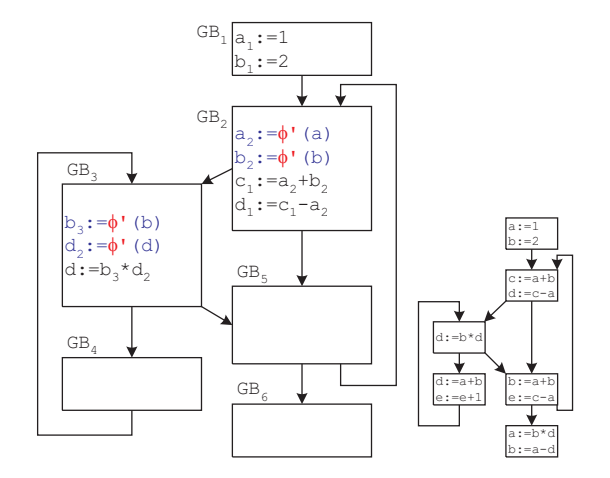

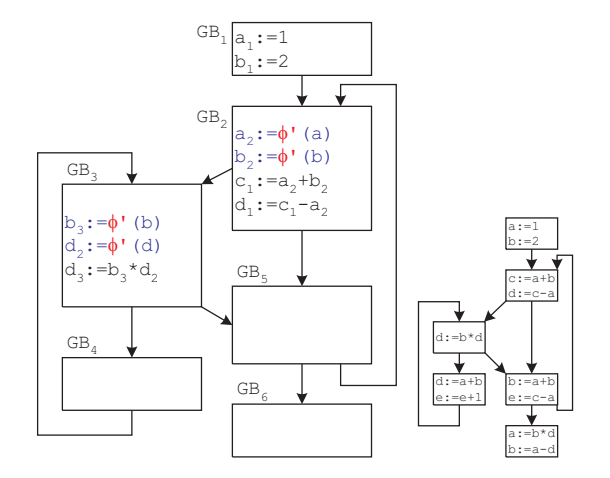

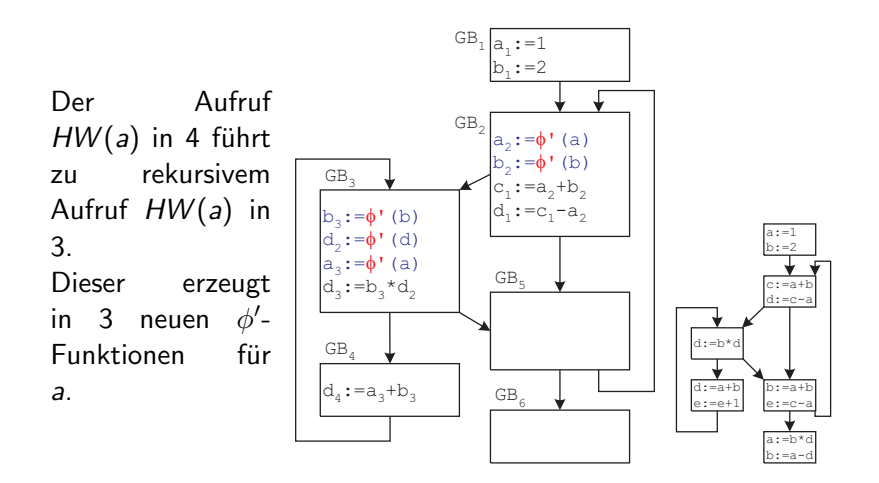

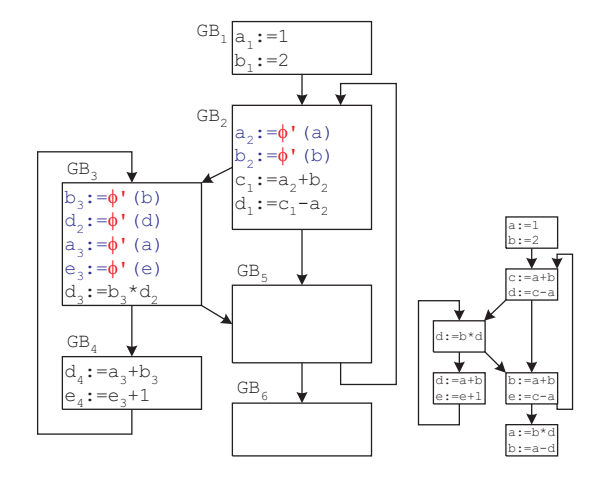

Jetzt alle Vorgänger von Block 3 in SSA Form: φ-Funktionen werden berechnet.

Für e wird rekursiv ein  $\phi'$ -Funktionen in Block 2 eingesetzt.

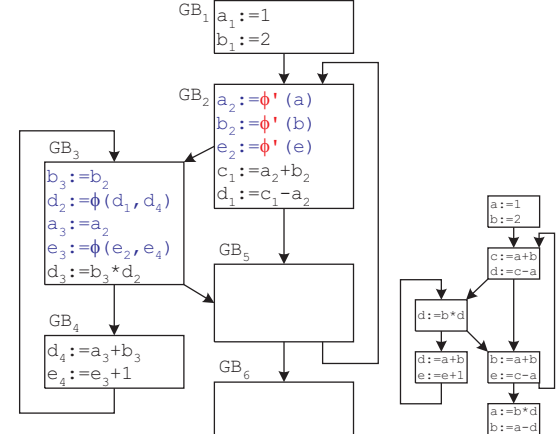

п

 $HW(a)$  in 5 überspringt Kopien, findet eindeutige Definition: keine  $\phi$ -Funktion nötig.  $a_{1}$ : =1  $: = 2$  $b:=a_2+b$  $=$ a+b d:=c-a a:=1  $-2$  $i:=b*$ d:=a+b  $e:=e+1$  $b:=a+$ e:=c-a a:=b\*d  $GB<sub>2</sub>$ GB, GB.  $GB<sub>6</sub>$ GB. GB  $d_4$ :  $= a_3 + b_3$  $e_4$ := $e_3+1$  $b_3:=b_2$  $d_2:=\phi(d_1, d_2)$  $a_2$ : $=a_2$  $e_3$ : = $\phi(e_2, e_4)$  $d_5:=b_5*d_2$  $:=\phi'$  (a)  $b_2:=\phi'$  (b)  $e_{2}$ := $\phi$ ' (e) ..+b.  $:=c,-a$ 

b:=a-d

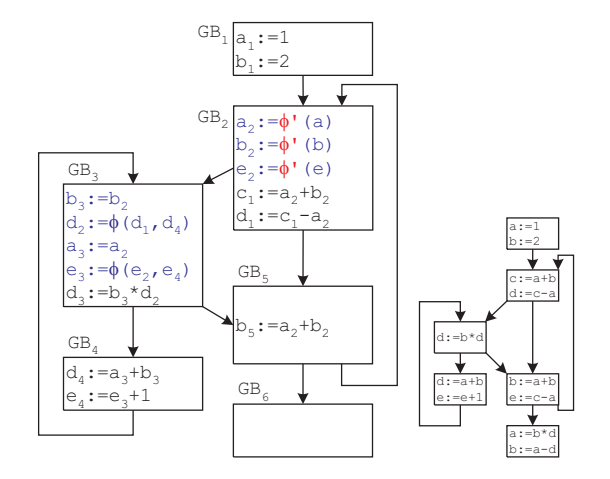

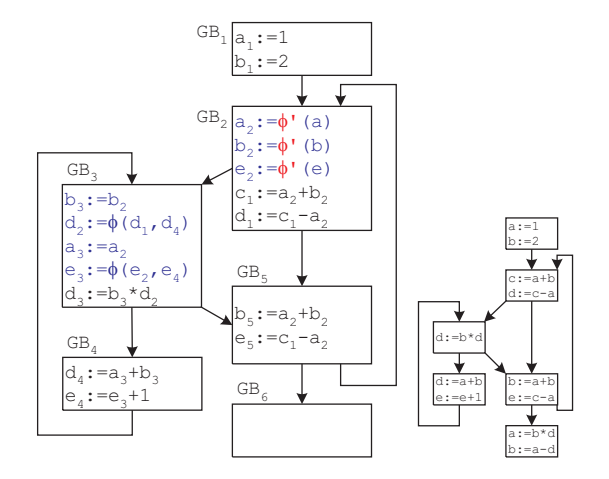

Jetzt alle Vorgänger von Block 2 in SSA Form: φ-Funktionen werden berechnet.

Algorithmus bemerkt: e ist uninitialisiert! Annahme:

Wert  $e_1$ 

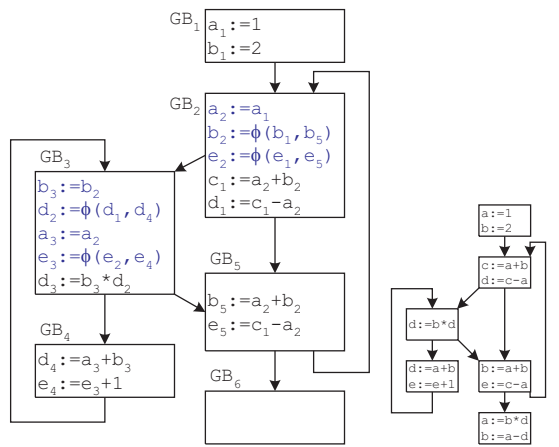

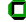

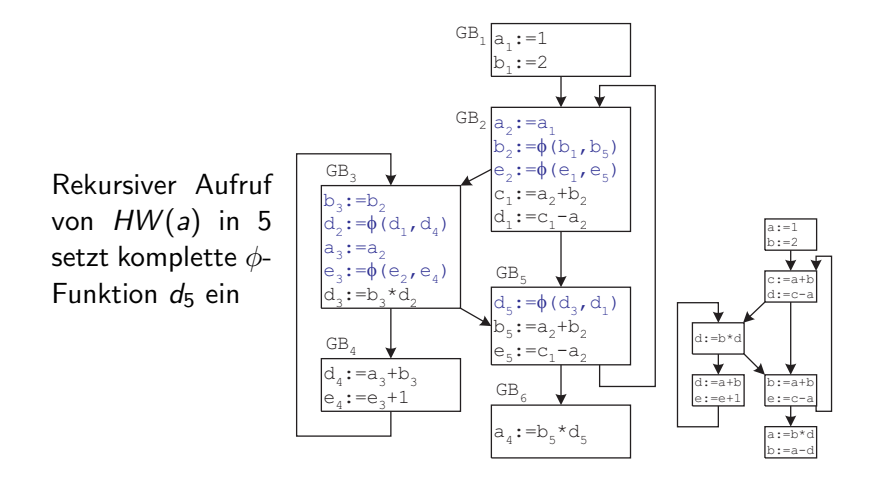

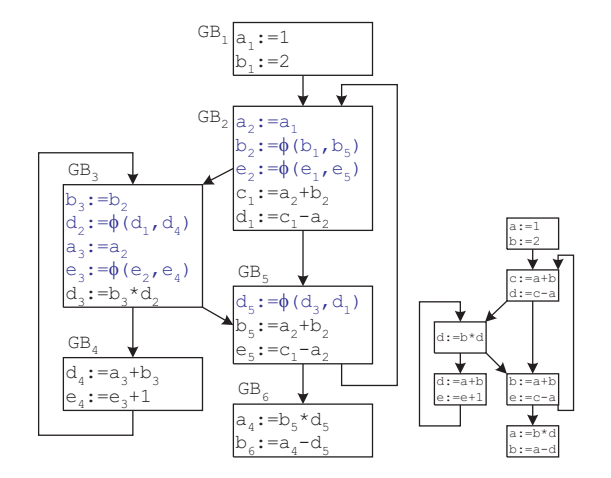

## Vereinfachungen: Kopienfortpflanzung

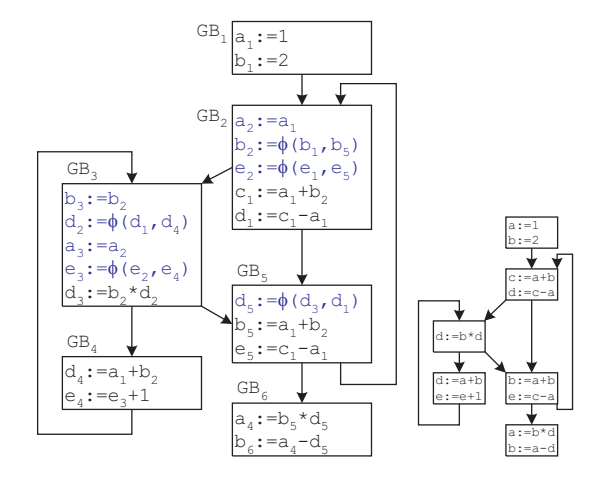

## Vereinfachungen: Konstantenfortpflanzung

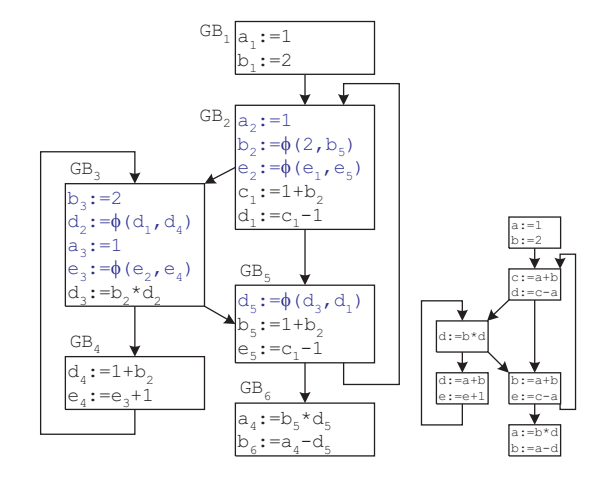

α

### Vereinfachungen: Toten Code eliminieren

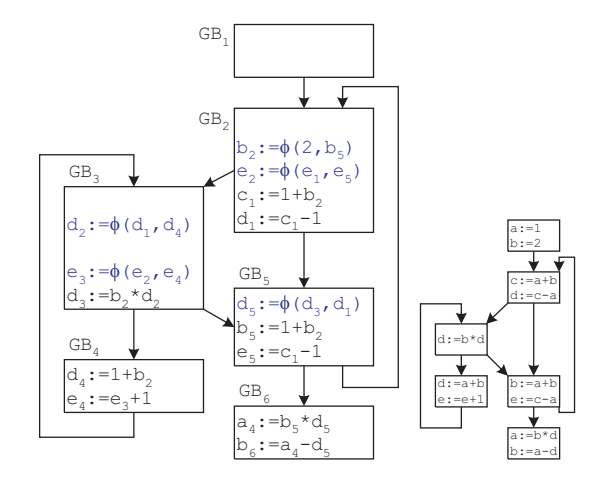

α

## Weitere Vereinfachungen

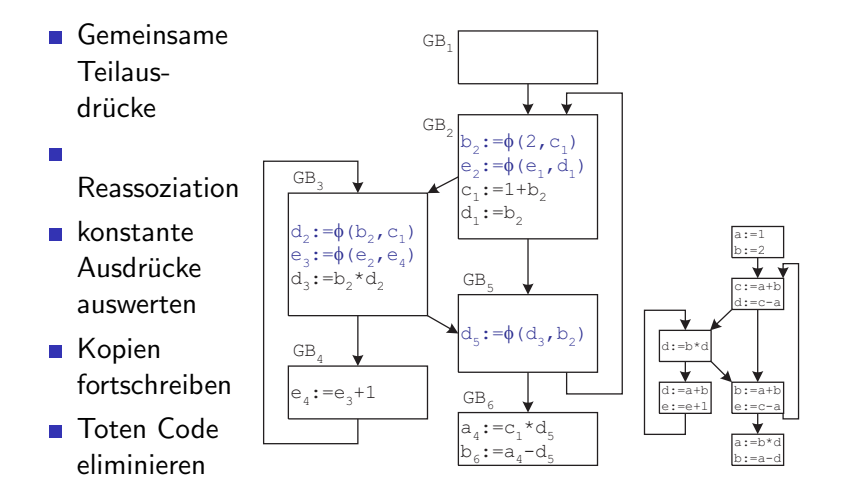

п

## SSA-Aufbau aus dem AST

Ein Links-Rechts Baumdurchlauf:

- Halte aktuellen Grundblock in globaler Variablen
- Ausdrücke: Generiere SSA für aktuellen Grundblock Zwischenergebnisse werden nur einmal verwendet, daher kein Holen/Merken von Wertnummern nötig!

Anweisungen:

- generiere Grundblöcke
- generiere Code für Grundblöcke
- Füge Ablauf der Grundblöcke zusammen
- Schließe SSA Aufbau für die Grundblöcke ab

Prozeduraufrufe sind in diesem Zusammenhang Ausdrücke. Bei Sprüngen: Schließe Grundblöcke mit Sprungmarken in einem zweiten Baumdurchlauf ab.

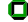

# Aufbau aus dem AST, Beispiel while

- Schließe SSA Aufbau für aktuellen Block  $(V)$  ab
- **Erzeuge neuen Block (B) für Schleifenbedingung**
- **E** Füge Ablauf  $V \rightarrow B$  ein
- Erzeuge SSA-Code für Bedingung (rekursiver Abstieg)
- **E** Erzeuge neuen aktuellen Block  $(R)$  für Schleifenrumpf, merke Block B
- Erzeuge SSA-Code für Rumpf (rekursiver Abstieg)
- Schließe SSA-Aufbau für aktuellen Block  $(R')$  ab
- Füge Ablauf  $R' \to B$  ein
- Schließe SSA-Aufbau für Block  $B$  ab
- **E** Erzeuge neuen Block  $(F)$  für Fortsetzung
- **Füge Ablauf**  $B \rightarrow F$  ein
- Rekursion kehrt zu Vater zurück und generiert weiteren Code in Block F

<span id="page-50-0"></span>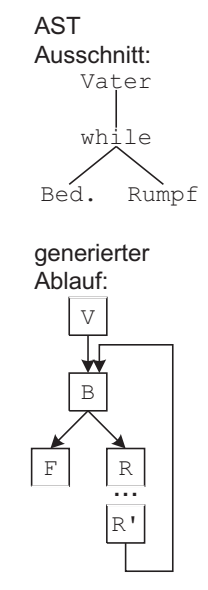

## Zusammenfassung

- SSA bedeutet: statt Variablen dynamische Konstanten
- $\blacksquare$   $\phi$ -Funktionen nötig bei Ablaufzusammenfluß
- $\Box \phi$ -Funktionen werden an Dominanzgrenzen plaziert
- Darstellung als Datenflußgraph
- Ermöglicht effiziente Formulierung intraprozeduraler Optimierungen die auf Datenflußanalysen aufbauen
- **Aufbau der**  $\phi$ **-Funktionen: nur, wenn Wert verwendet;** rekursiv für Vorgängerblöcke
- **Endlosrekursionen vermeiden und Handhabung nicht fertiger** Vorgängerblöcke mit  $\phi'$ -Funktionen

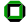